# eLABS COV2PCR Module

1

Nicola Michau - 10 September 2020

### **Ward Creation**

#### Adding a Ward to a Facility

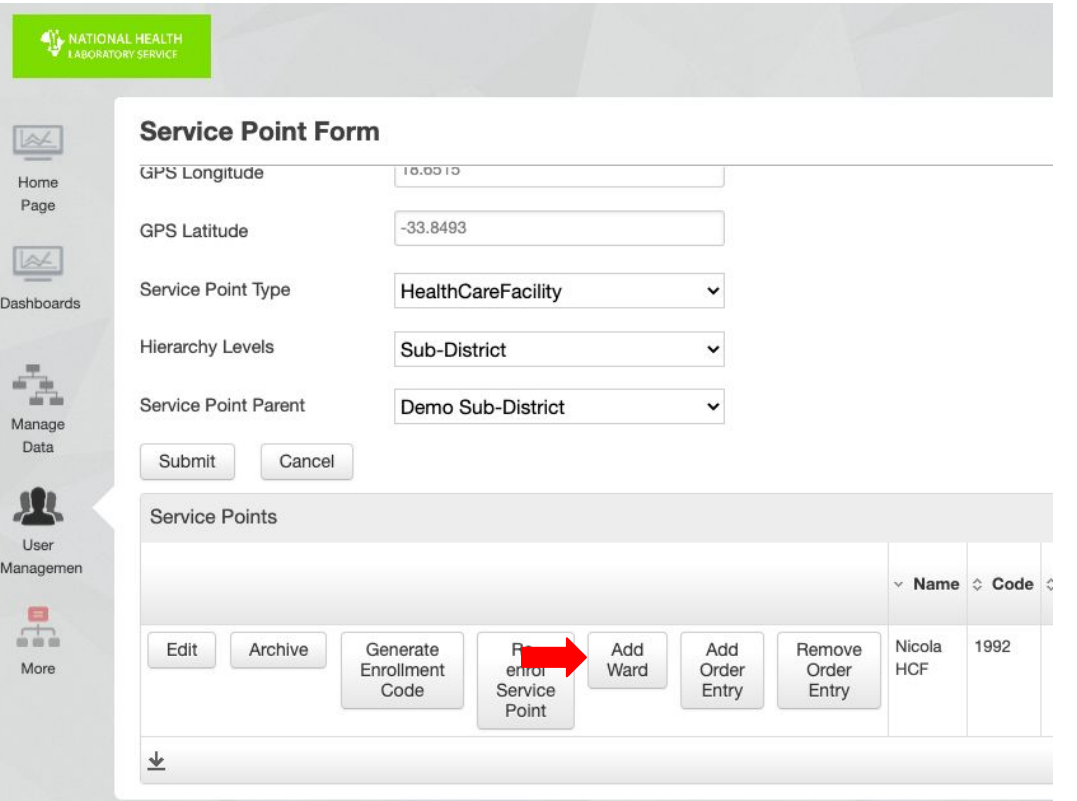

\*\*\*

#### Adding a Ward to a Facility

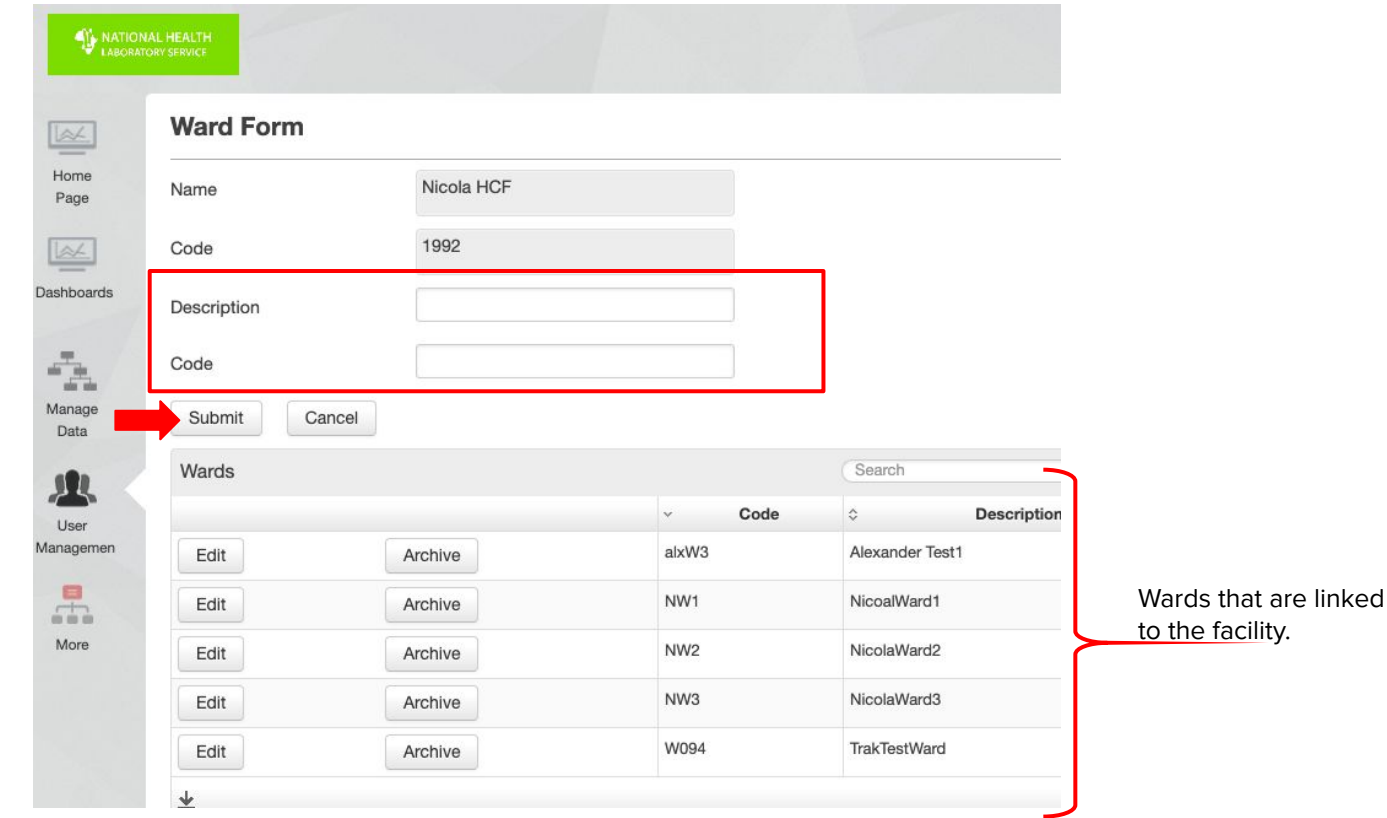

### Full Order Entry Permissions

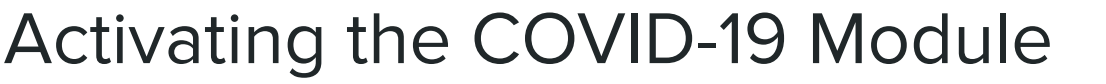

NATIONAL HEALTH

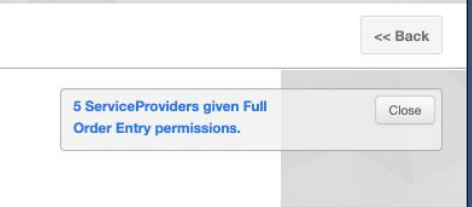

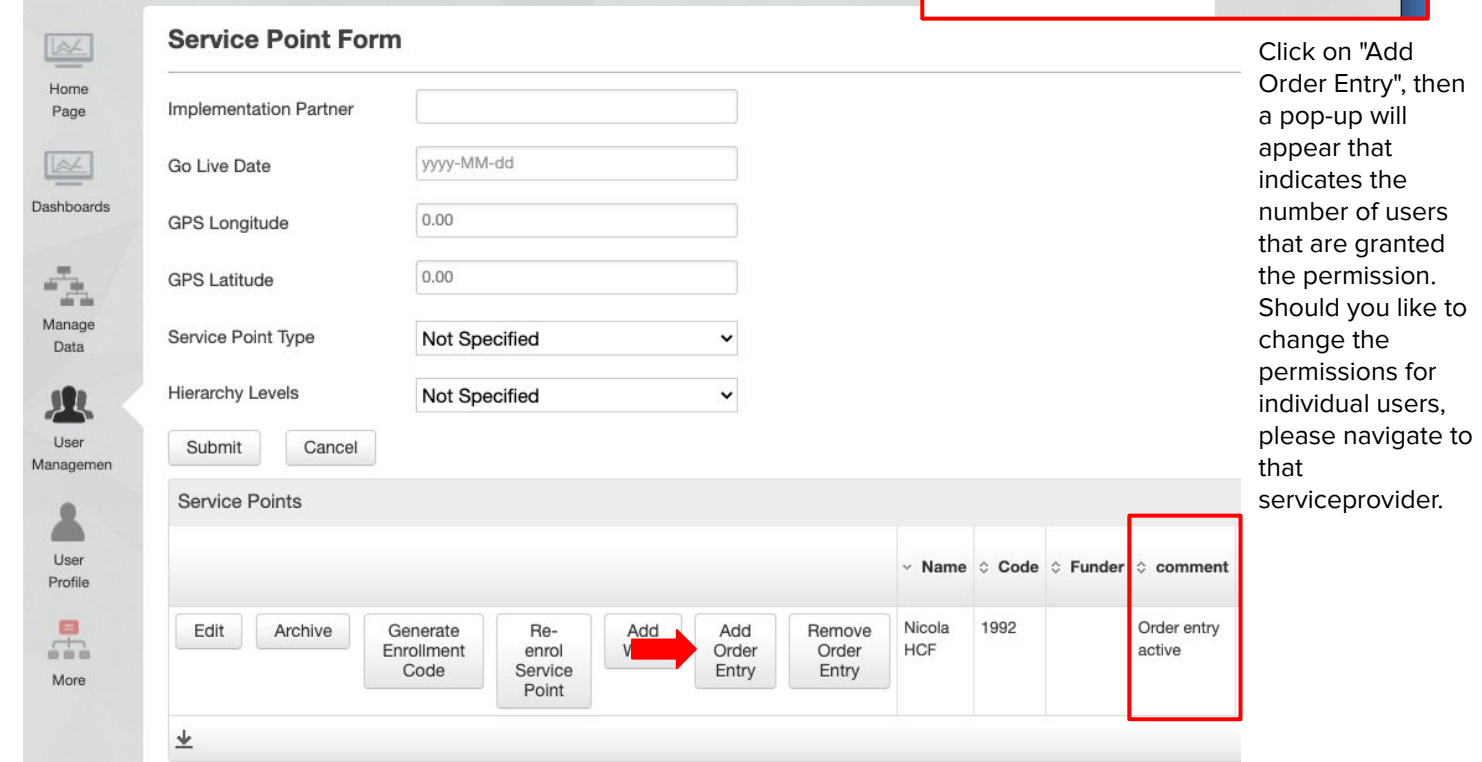

## Servicepoint: Healthcare Facility

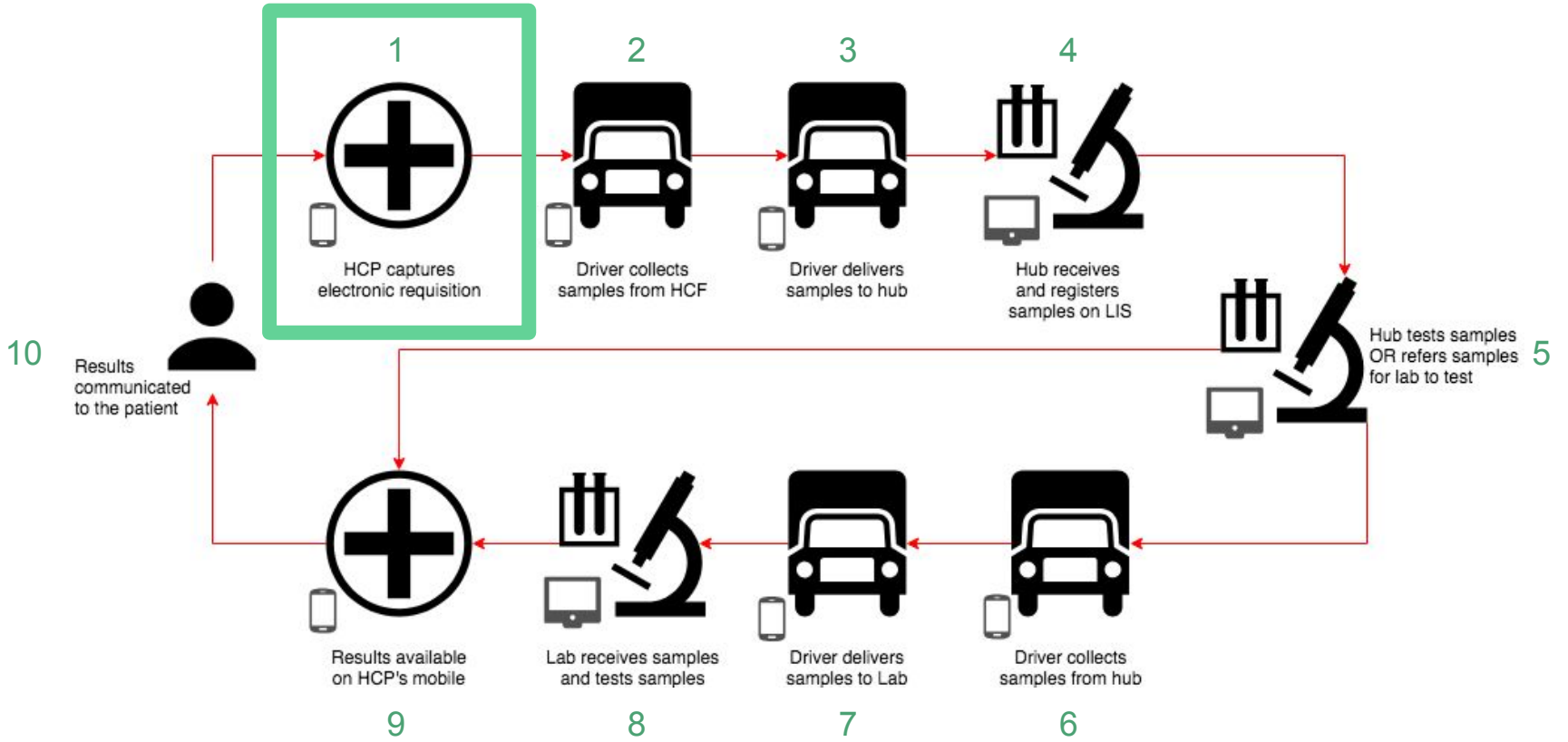

# Log Requisition: NO "Full Order Entry" Permission

#### Log Requisition (create batch)

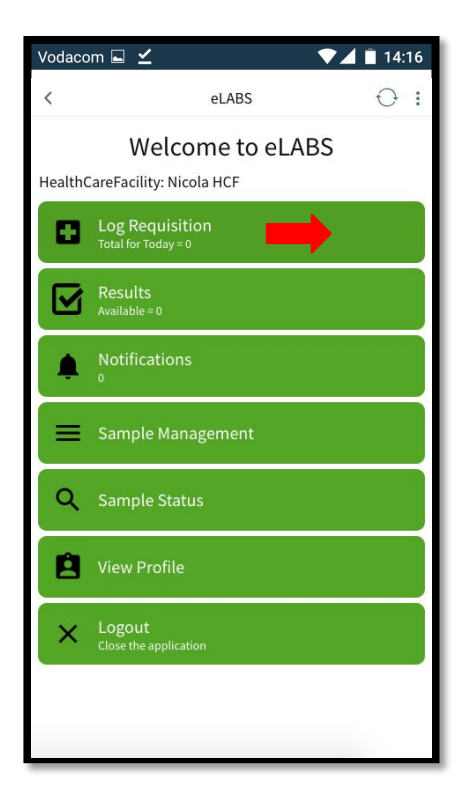

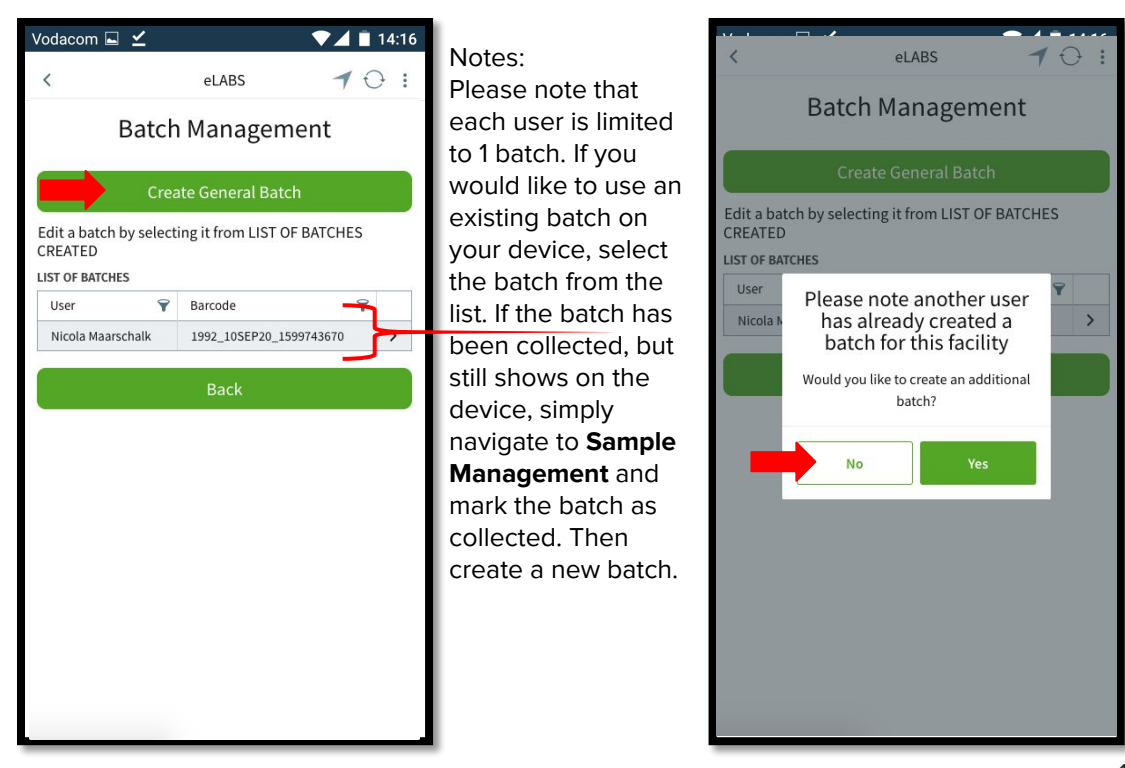

#### Log Requisition (add samples to general batch)

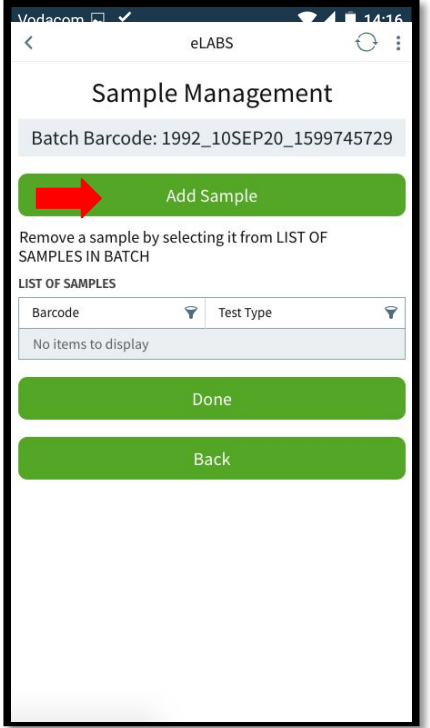

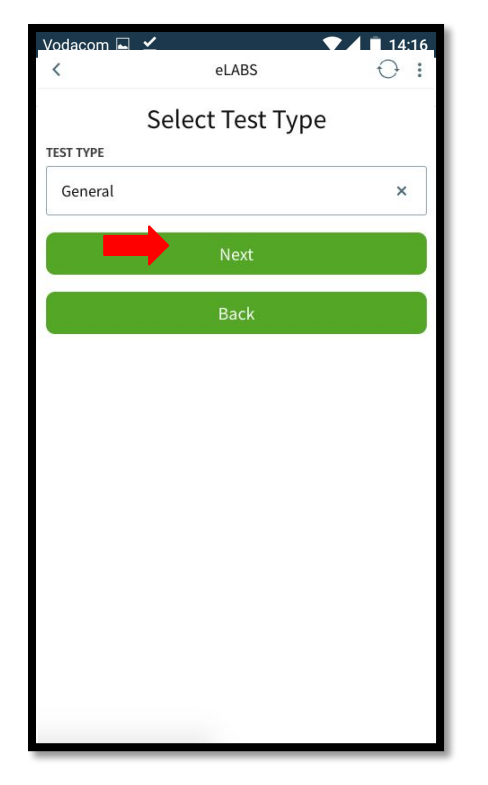

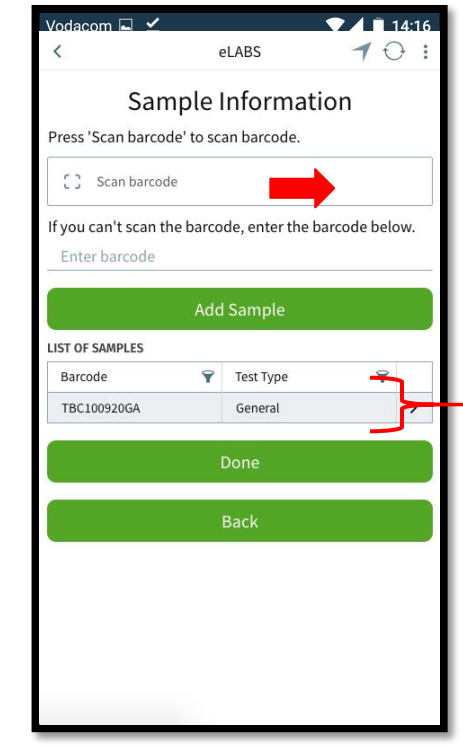

#### Log Requisition (confirm sample)

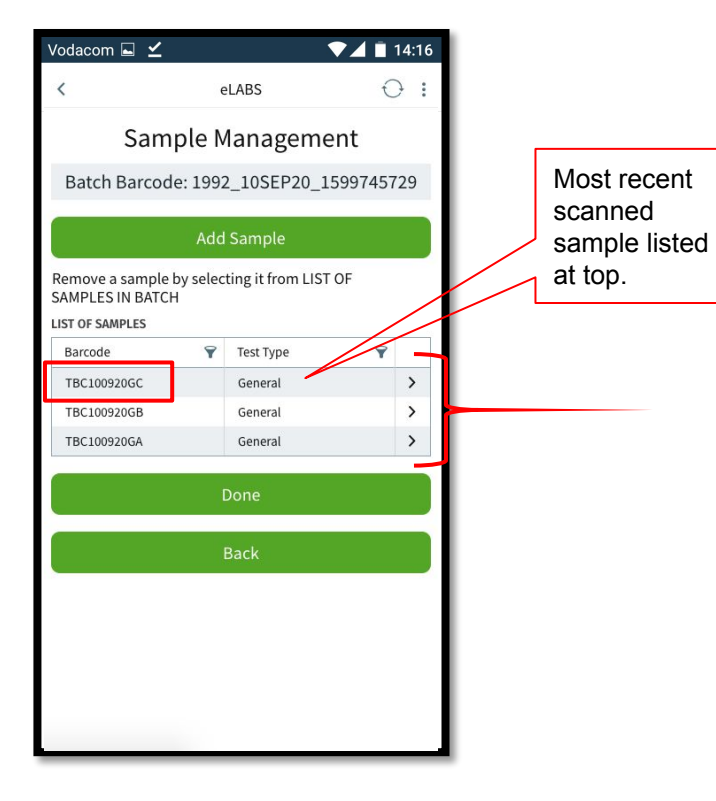

 $\bigodot$ 

# Log Requisition: "Full Order Entry" Permission

#### Log Requisition (create a COVID-19 batch)

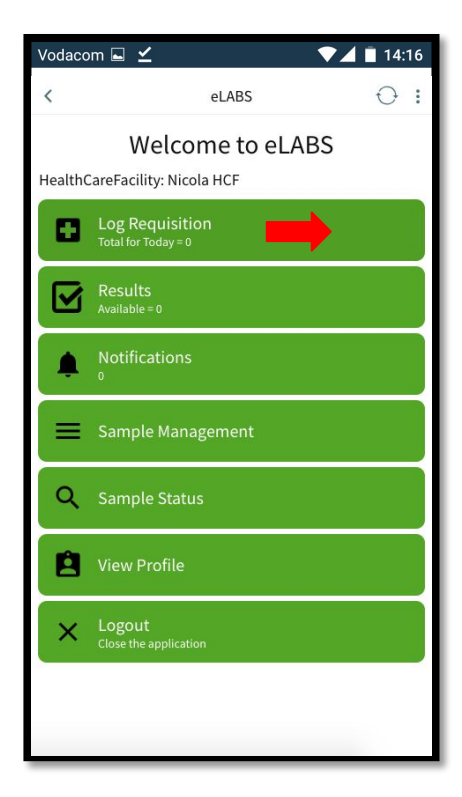

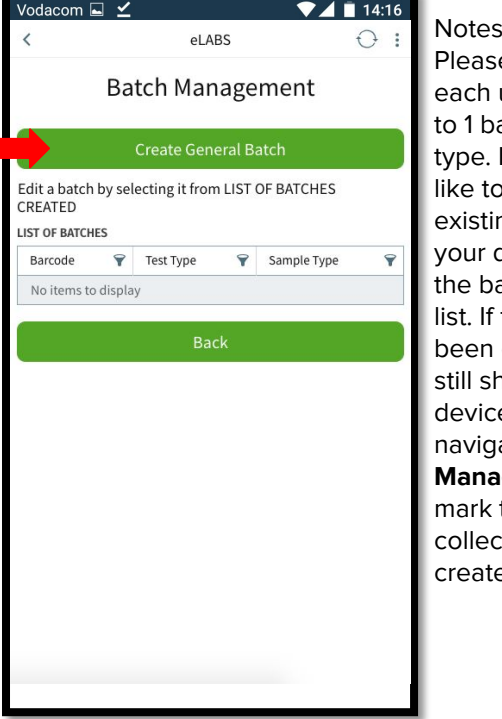

Notes: e note that user is limited atch per batch If you would like to use an ng batch on device, select atch from the the batch has collected, but hows on the e, simply ate to **Sample Management** and the batch as ted. Then e a new batch.

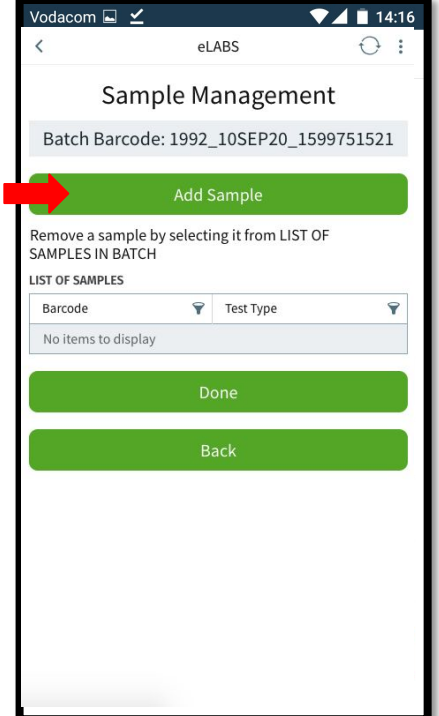

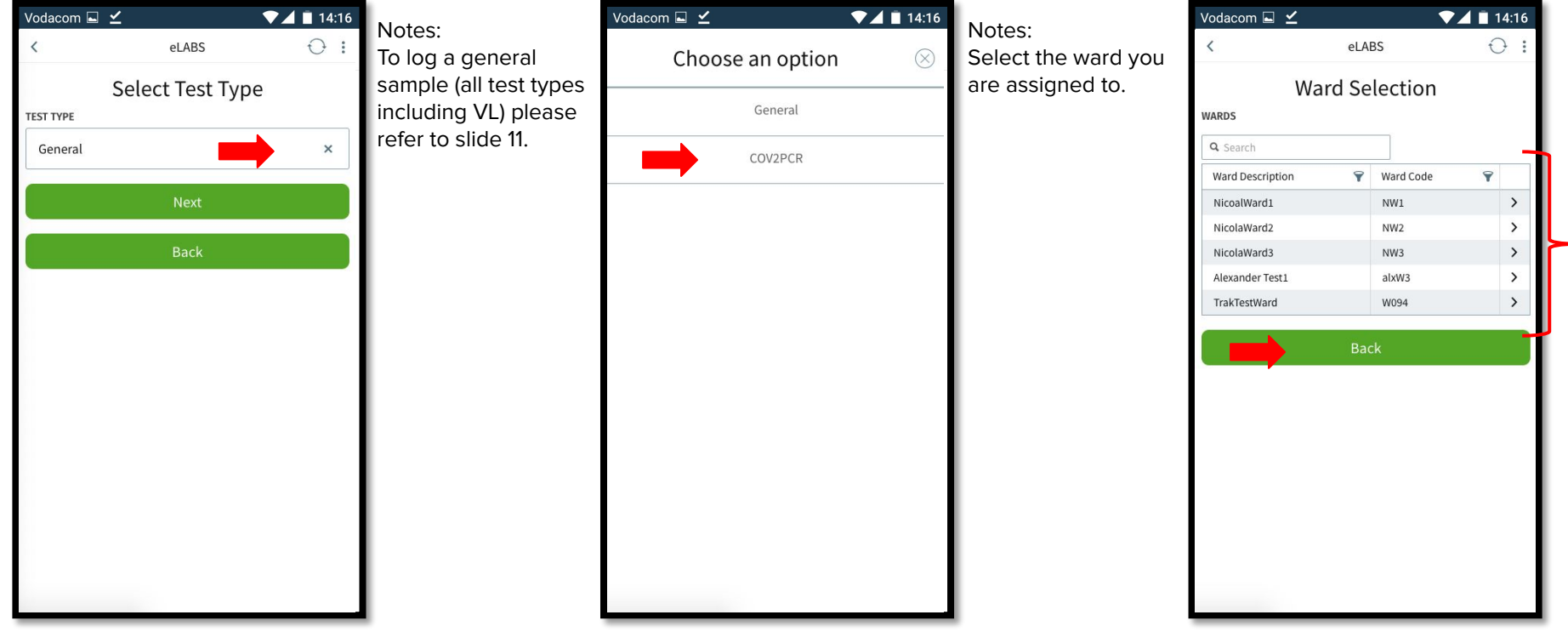

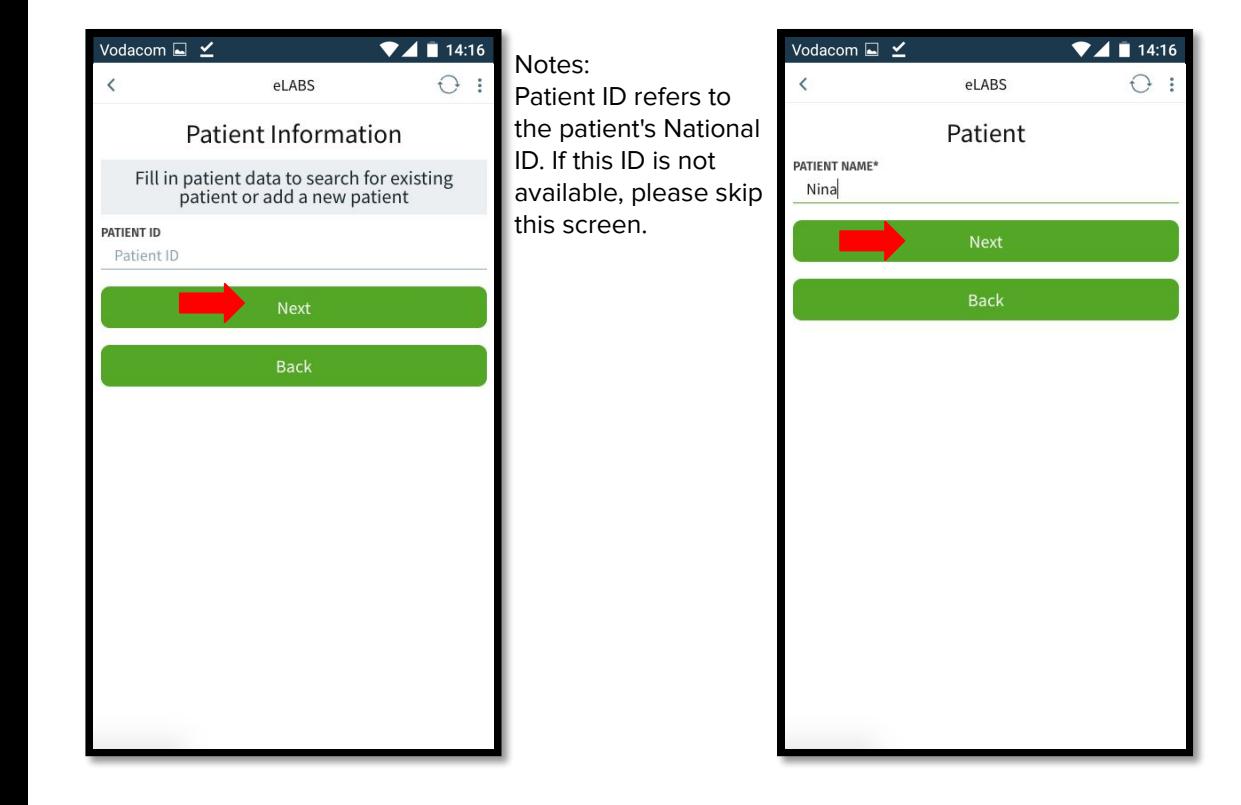

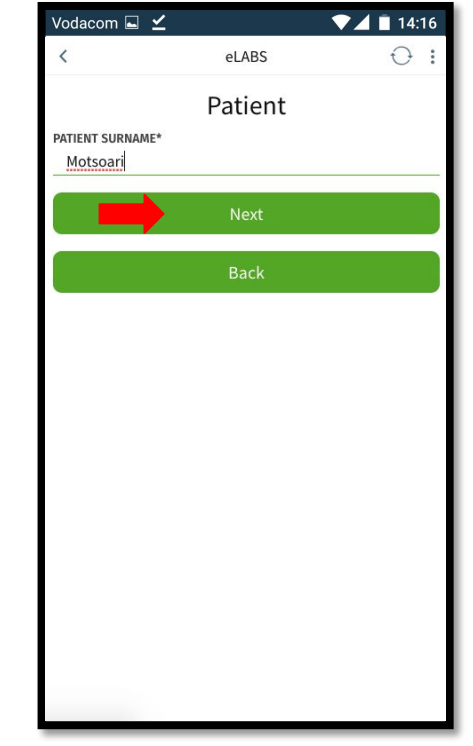

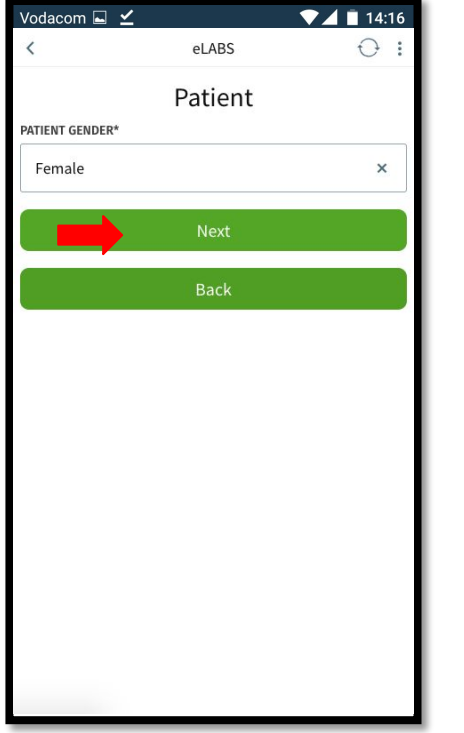

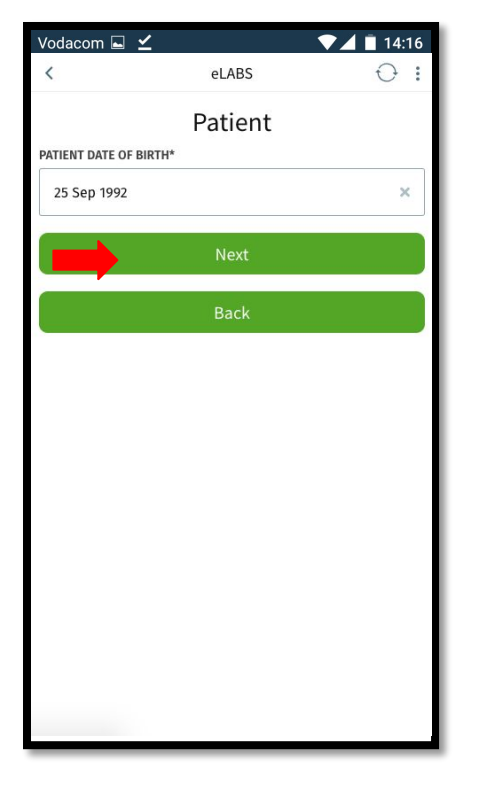

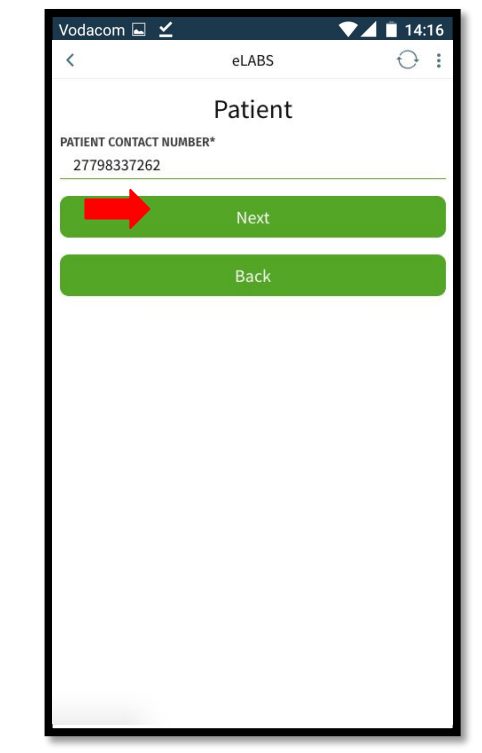

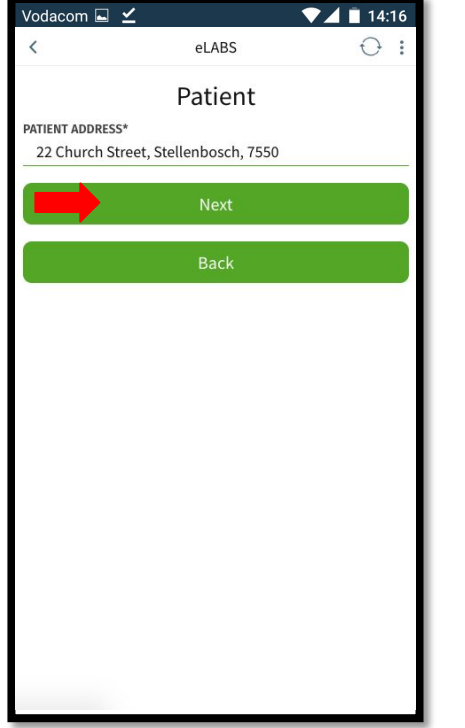

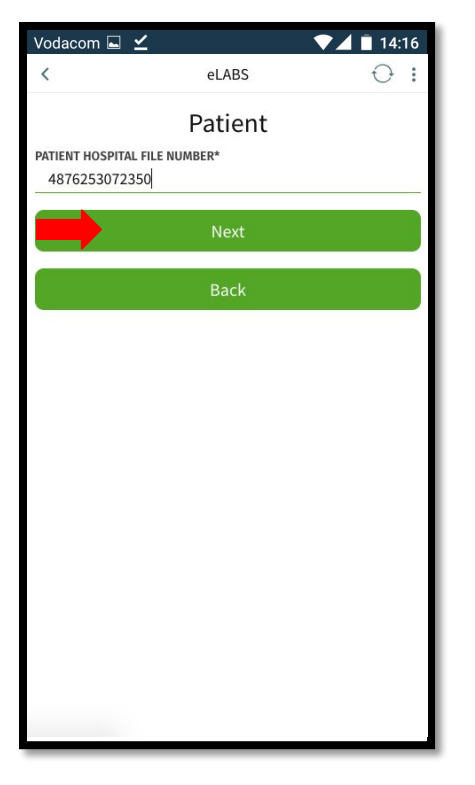

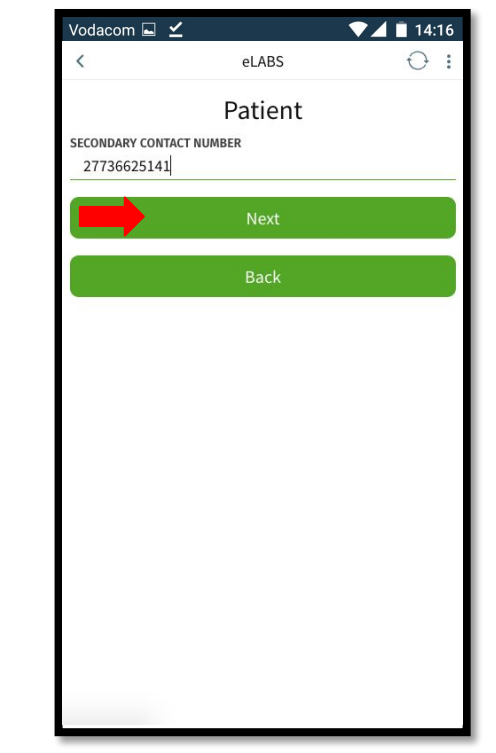

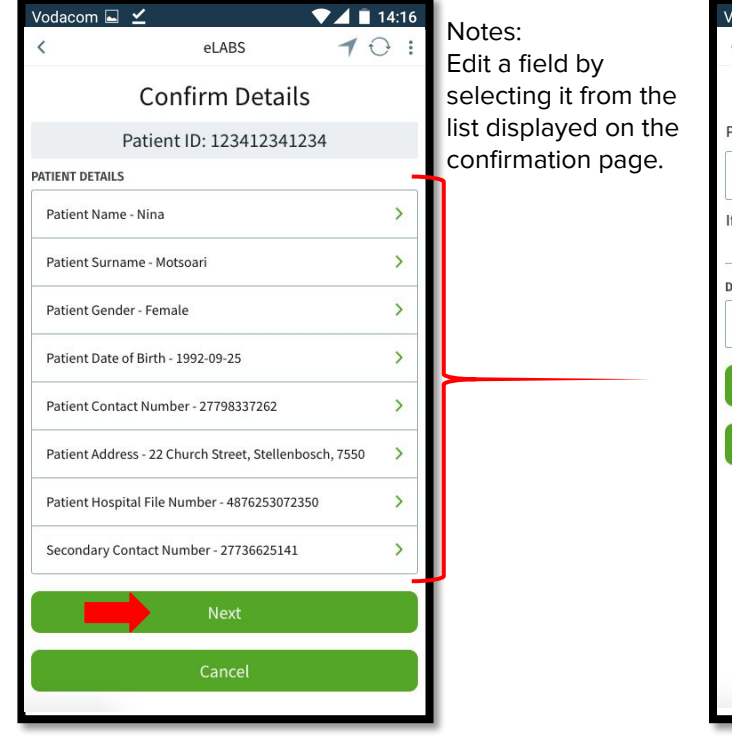

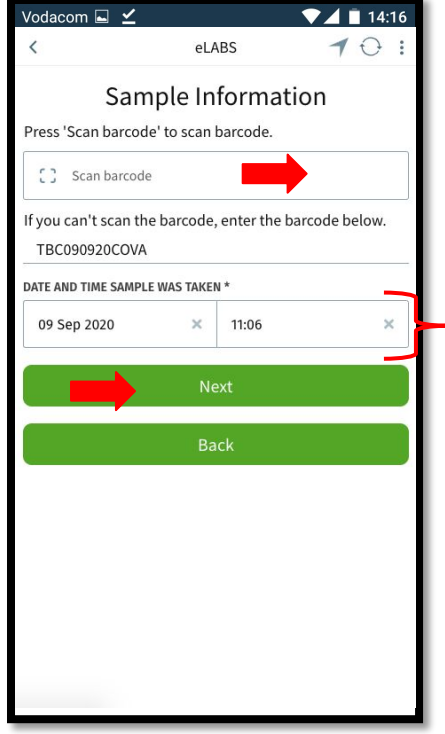

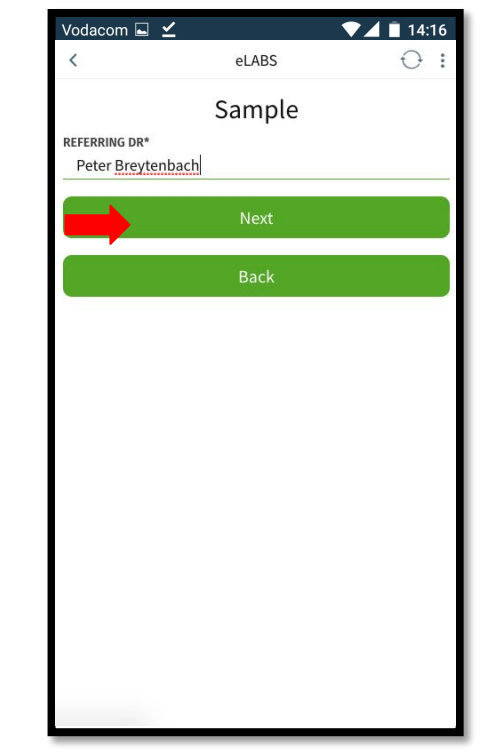

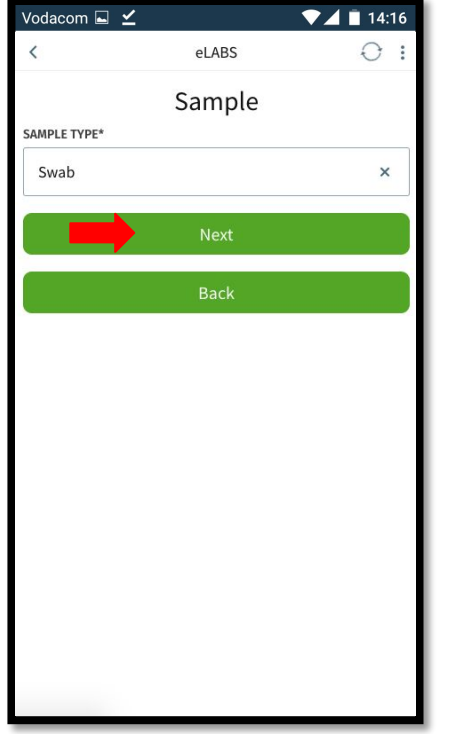

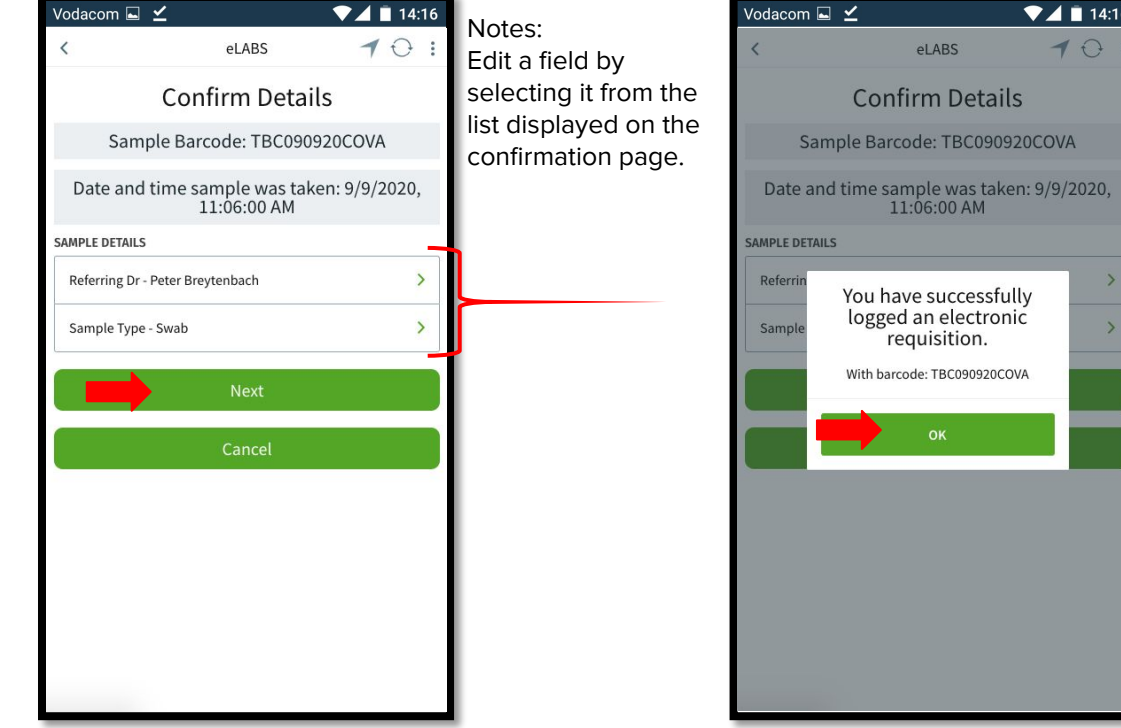